## SAP ABAP table CACS S DET RESULTS {Results of Determination}

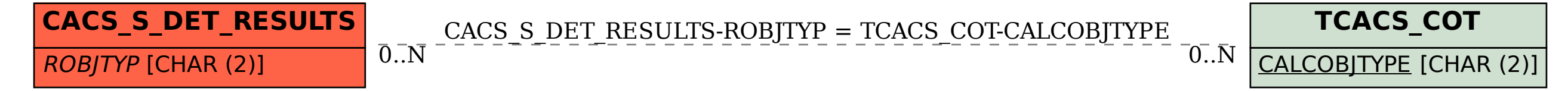